Code No. 320 Series GBM Candidates must write the Code on the Roll No. title page of the answer-book. Please check that this question paper contains 5 printed pages. • Code number given on the right hand side of the question paper should be • written on the title page of the answer-book by the candidate.

- Please check that this question paper contains 4 questions.
- Please write down the Serial Number of the question before attempting it.
- 15 minute time has been allotted to read this question paper. The question paper will be distributed at 10.15 a.m. From 10.15 a.m. to 10.30 a.m., the students will read the question paper only and will not write any answer on the answer-book during this period.

# WEB APPLICATIONS

Time allowed :  $2\frac{1}{2}$  hours

Maximum Marks : 50

### SECTION A

- 1. Multiple Choice Questions (Attempt any *six* questions) :
  - (a) \_ refers to any type of application or presentation that involves more than one type of media, such as text, graphics, video, animation and sound.
    - (i) An executable file
    - (ii) Desktop publishing
    - (iii) Multimedia
    - Hypertext (iv)

320 Downloaded From :http://cbseportal.com/

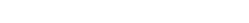

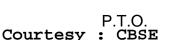

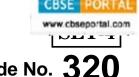

 $1 \times 6 = 6$ 

- (b) A smaller version of an image is called a
  - (i) Clipart
  - (ii) Bitmap
  - (iii) Portable network graphic
  - (iv) Thumbnail
- (c) Web publishing means
  - (i) Collecting the web pages
  - (ii) Publishing the web pages
  - (iii) Storing the web pages
  - (iv) None of the above
- (d) JavaScript is used for
  - (i) Client-side applications
  - (ii) Data validation
  - (iii) Creating interactive forms
  - (iv) All of the above
- (e) How do titles and credits let you enhance your movie ?
  - (i) By adding text-based information to your movie
  - (ii) Smaller segments of larger audio and video files
  - (iii) Collections pane of Windows Movie Maker
  - (iv) None of the above
- (f) SEO is used to improve the volume and \_\_\_\_\_\_ to a website from search engines.
  - (i) Quality of traffic
  - (ii) Advertisement
  - (iii) Look and feel
  - (iv) None of the above

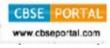

- (g) What does the term "Sandbox" mean in SEO?
  - (i) The box with paid ads that appear when you perform a search.
  - (ii) This is where sites are kept till they get mature enough to be included in the top rankings for a particular keyword.
  - (iii) A special category of sites that are listed in kid-safe searches.
  - (iv) The first 10 search results for a particular keyword.

### **SECTION B**

- 2. Attempt any *eight* questions :
  - (a) Write any two features of JavaScript.
  - (b) (i) Which built-in method returns the calling string value converted to uppercase ?
    - (ii) Which built-in method returns the string representation of the number's value ?
  - (c) What is the difference between "==" and "==="?
  - $(d) \qquad Write \ the \ output \ of \ the \ following \ JavaScript \ statements:$ 
    - (i) document.write(1 + "2" + "2");
    - (ii) document.write("1" + "2" + "2");
  - (e) Write any two compatible file formats for the following :
    - (i) Movies
    - (ii) Images
  - (f) What is the difference between publishing and exporting a Flash movie ?
  - (g) What is meant by CSS templates ?
  - (h) Write the steps to join movie clips in Movie Maker.
  - (i) Write the difference between frame and key frame.

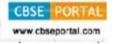

 $2 \times 8 = 16$ 

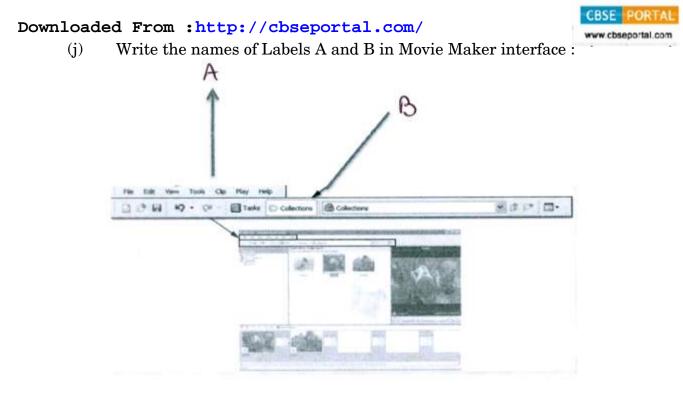

### **SECTION C**

- **3.** Attempt any *six* questions :
  - (a) How can we use "join()" to create a string from an array using JavaScript?
  - (b) Write the output of the following JavaScript code (Justify your answer):
    - (i) var x =10; function function1()
      { var x=20; }
      function1();
      alert(x);
    - (ii) x =10; function function1()
      { x=20; }
      function1();
      alert(x);

*3×6=18* 

- (c) Explain logical operators in JavaScript.
- (d) Write the steps to embed a movie in a web page.
- (e) Write the name of one sound editing, one image editing and one movie editing software.
- (f) What are snippets ? How are they created and where are they stored ?
- (g) What are dynamic web templates ? Why are they useful ?
- (h) What are forms ? Name two elements of a form.

## **SECTION D**

- **4.** Attempt any *two* questions :
  - (a) Write the HTML code to generate the form as shown below :

Enter your name

Write the JavaScript code to be added to this file so that when you leave the input field after entering your name, a function is triggered which transforms the input text to uppercase as shown below :

ramesh

RAMESH

Enter your name

Enter your name

(b) Write the HTML code to generate the form as shown below :

Click the button to trigger a function.

## Click Me

Write the JavaScript code to be added to this file so that when you click on button, Hello World is displayed as shown below :

Click the button to trigger a function.

Click Me

Hello World

- (c) Explain DOM with hierarchy of objects.
- (d) Explain the anatomy of SEO.

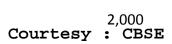

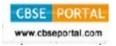

5×2=10